# **COMBINING FEATURE ANNOTATIONS AND SUPERIMPOSITION IN FORMAL MODELING**

**Philipp Chrszon**

Institute for Software Technology, German Aerospace Center (DLR), Braunschweig

**FOSD Meeting 2024**

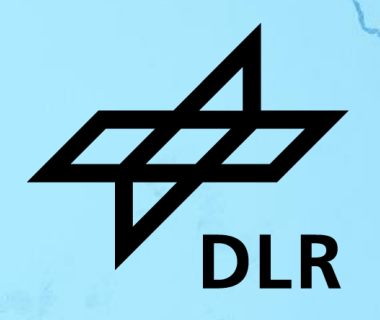

## **Annotative and Compositional Approaches** for implementing features

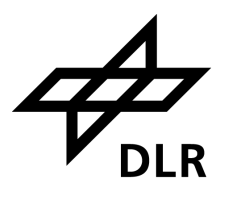

- **Mark fragments** of feature-specific code
- Derive variant using **projection**
- Examples:
	- #ifdef
	- Featured Transition Systems
- Arbitrary **granularity**, construction of **family-model** straightforward
- Modularization difficult, poor traceability

## **Annotative Compositional**

- Implement features as distinct **modules**
- Create variant using **composition**
- Examples:
	- Jak
	- fSMV
- Feature **modularity**, easy separation of concerns
- Limited granularity, construction of family model challenging

**Goal**: Combine **annotative** and **compositional** approaches in **formal modeling** to enable:

- **Fine-grained** modifications
- Feature **modularization**
- **Family-based analysis** and dynamic reconfiguration

## **Formal Behavioral Modeling**

using guarded commands

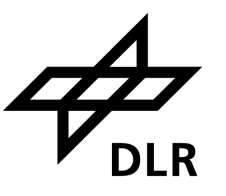

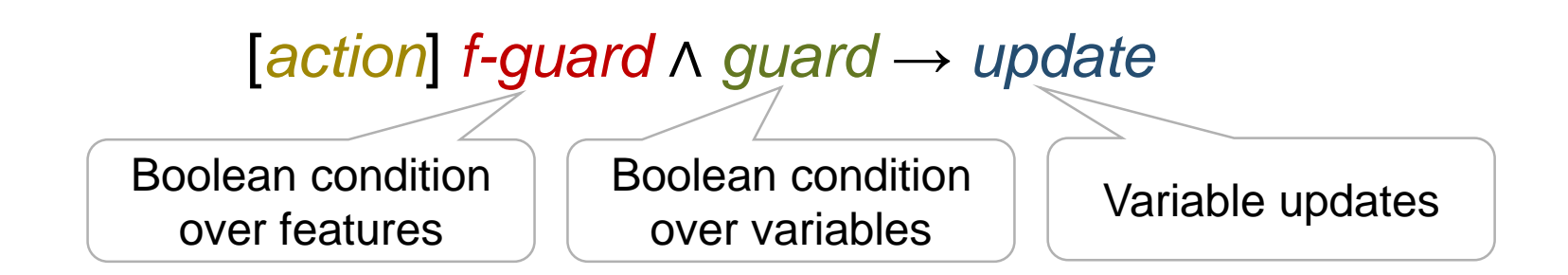

### Example: 2-bit counter

```
P1:
[tick] (c < 3) \rightarrow (c' = c + 1)[tock] (c = 3) \rightarrow (c' = 0)[reset \rightharpoonup (c' = 0)]
```

$$
P_2:
$$
  
[*tock*] 
$$
tt \rightarrow (b' = \neg b)
$$

*P*<sub>1</sub>  $\|$  P<sub>2</sub>:  $[tick]$   $(c < 3)$   $\rightarrow (c' = c + 1)$  $[$ *tock*] tt  $\land$   $(c = 3) \rightarrow (c' = 0) \land (b' = \neg b)$ 

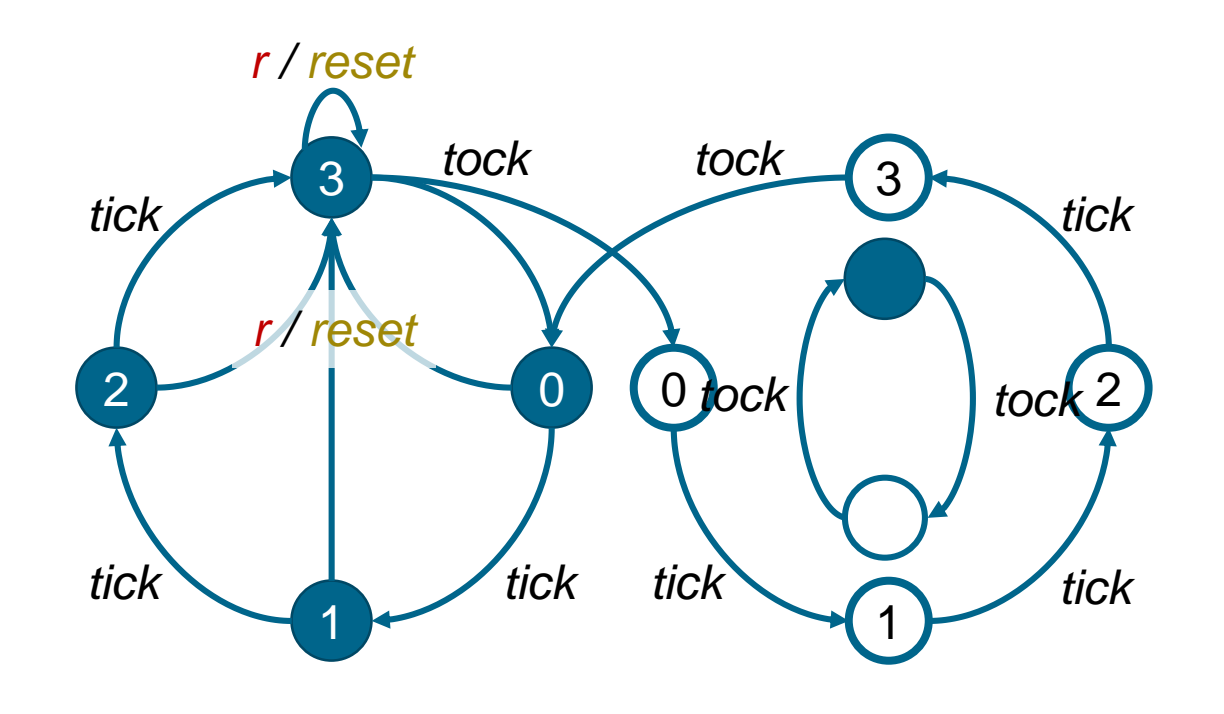

## **The ProFeat Language** annotative feature-oriented modeling

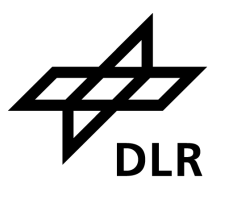

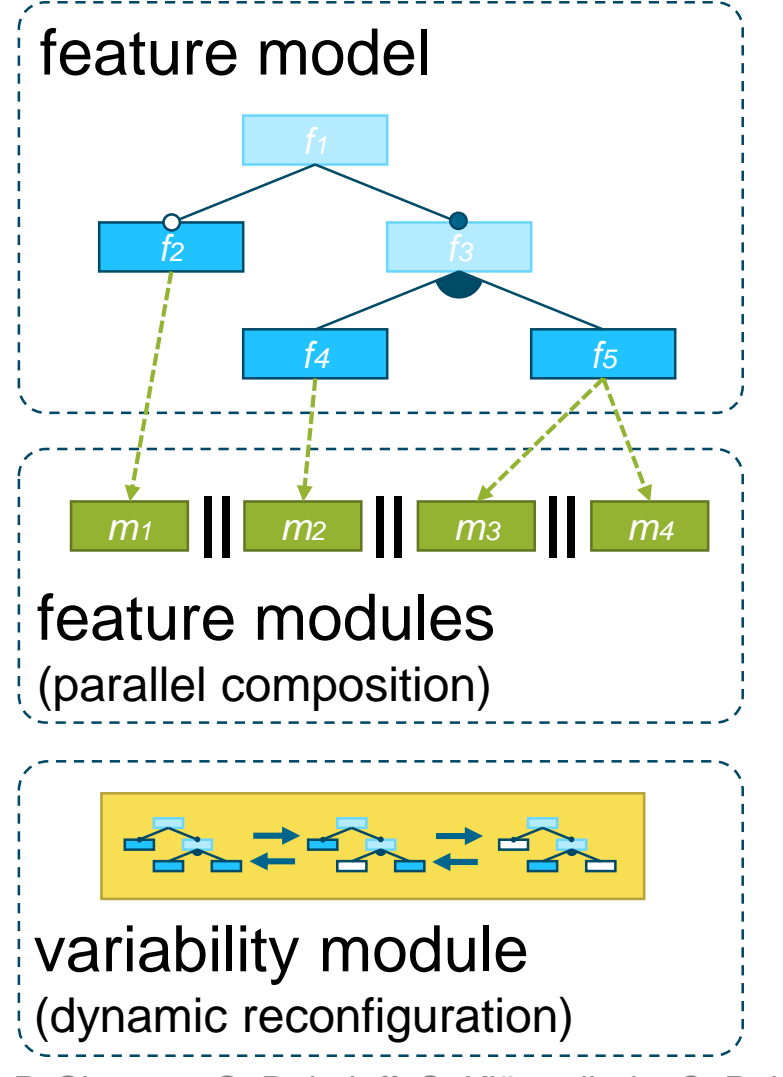

4

```
al (active(executive) & num
  ? ( cabin_pos=top ? 1 : 0)
  : ( \frac{\text{active}(\text{tt})}{\text{active}(\text{tt})} & (load/size > 2/3)
  \therefore num_cabinreq(k) + num_floorreq(k)
     c : [0..3] init 0;
    \frac{1}{\sqrt{2}} (active(parking) & idleing => !(cabin_pos=eg))
    -> (cabin_open' = true);
[step] (<mark>active(executive)</mark> & num_floorreq(top)>0
       ? num_cabinreq(k)
     ) > 0!(active(overload) => (load <= size)) |
```
P. Chrszon, C. Dubslaff, S. Klüppelholz, C. Baier: "ProFeat: Feature-oriented Engineering for Family-based Probabilistic Model Checking", Formal Aspects of Computing, Vol. 30, No. 1, pp. 45-74, 2018.

**Composition by Superimposition** modifying guarded commands using delta programs

- **Superimposition** describes how a system or module is **modified** upon **composition**
- **Extension** by adding commands to module
- **Modification** and removal via modification function:

 $m:Cmd\ \rightharpoonup 2^{Cmd}$ 

■ Example: saturating counter

5

 $P_1$  $[\textit{tick}]$   $(c < 3) \rightarrow (c = c + 1)$   $m("[\textit{rock}] (c = 3) \rightarrow (c' = 0)")$  = " $[\textit{tick}] (c = 3) \rightarrow \textit{true}"$  $[*tock*]$   $(c = 3) \rightarrow (c' = 0)$ Δ:

**• Combination** of superimposition and annotative approach by allowing annotations in feature modules and deltas

Clemens Dubslaff: "Compositional Feature-Oriented Systems", Software Engineering and Formal Methods (SEFM), 2019. Clemens Dubslaff: "Quantitative Analysis of Configurable and Reconfigurable Systems", PhD thesis, TU Dresden, 2022.

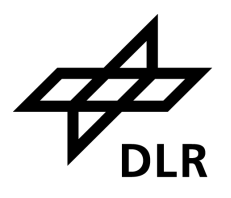

## **Combining Feature Annotations and Superimposition in the ProFeat language**

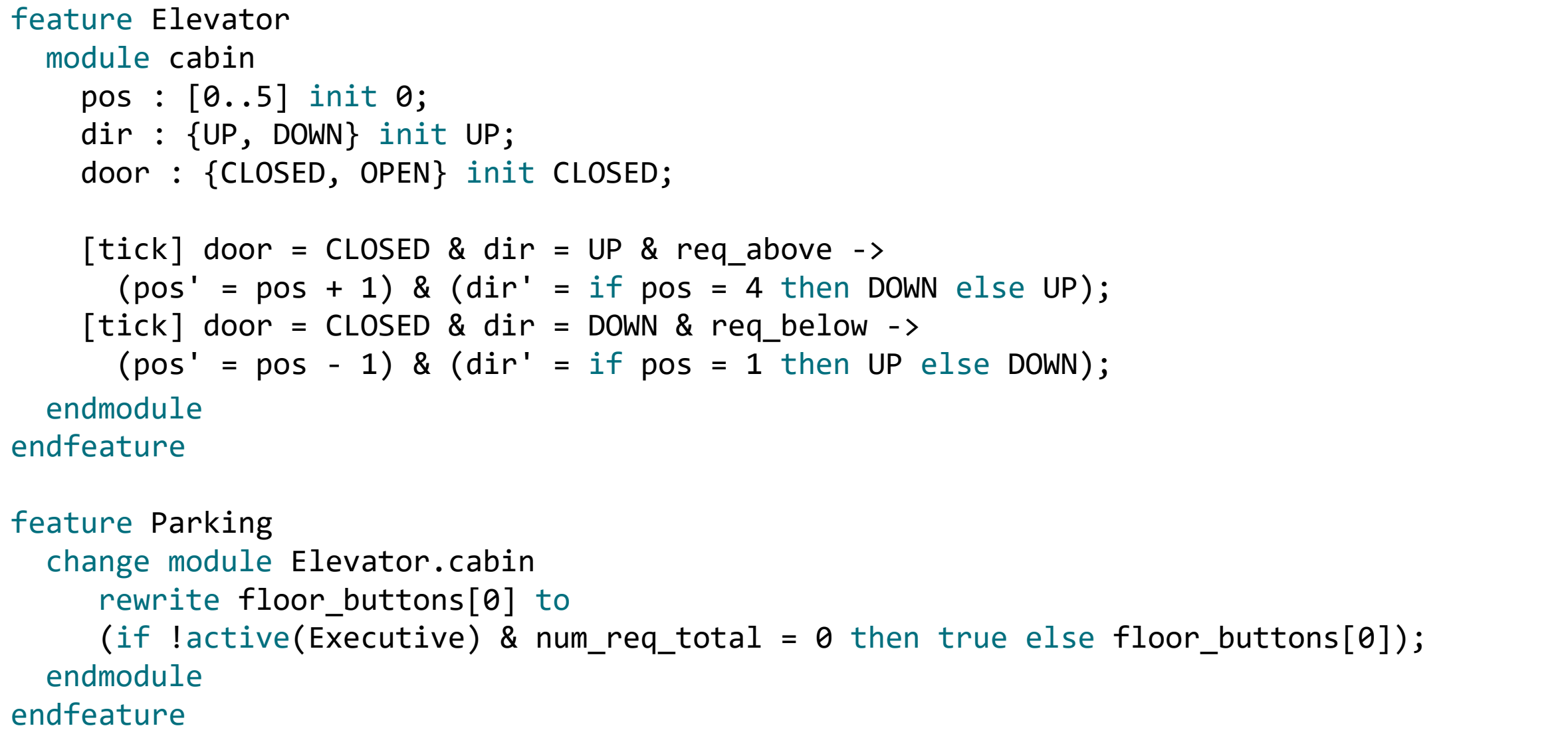

M. Plath, M. Ryan: "Feature Integration using a Feature Construct", Sci. Comp. Program. 41-1, pp. 53-84, 2001.

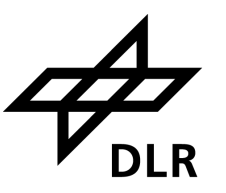

▪ Unify or distinguish the **two kinds** of feature modules?

- 1. Adding new parallel modules
- 2. Modify existing parallel modules using superimposition
- Implicit or explicit **interfaces** (variables, actions) in delta modules?
- Superimposition is **order-dependent**, how is this resolved?
	- **Derive from dependency graph?**
	- Derive from feature model?
	- **Explicit definition?**
- **EXT** Interaction between **rewrites and function calls**: Should rewrites enter function bodies?

## **Impressum**

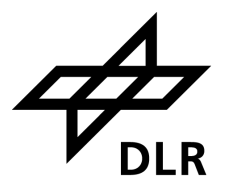

Thema: **Combining Feature Annotations and Superimposition in Formal Modeling** FOSD Meeting 2024

- Datum: 09.04.2024
- Autor: Philipp Chrszon
- Institut: Softwaretechnologie

Bildcredits: